# МІНІСТЕРСТВО ОСВІТИ І НАУКИ УКРАЇНИ ЗАПОРІЗЬКИЙ НАЦІОНАЛЬНИЙ УНІВЕРСИТЕТ МАТЕМАТИЧНИЙ ФАКУЛЬТЕТ КАФЕДРА КОМП'ЮТЕРНИХ НАУК

**ЗАТВЕРДЖУЮ** Декан математичного факультету \_\_\_\_\_\_\_\_\_\_С.І. Гоменюк 2020 р.

Ухвалено науково-методичною радою

# **ПРОГРАМУВАННЯ КОМП'ЮТЕРНОЇ ГРАФІКИ**

# **РОБОЧА ПРОГРАМА НАВЧАЛЬНОЇ ДИСЦИПЛІНИ**

підготовки бакалаврів

(назва освітнього ступеня)

очної (денної) та заочної (дистанційної) форм здобуття освіти спеціальності 122 комп'ютерні науки

(шифр, назва спеціальності)

спеціалізації / предметної спеціальності \_\_\_\_\_\_\_\_\_\_\_\_ (шифр і назва)

освітньо-професійна програма комп'ютерні науки\_

# **Укладач Решевська К.С.** к.т.н.,

доцент, доцент кафедри комп'ютерних наук

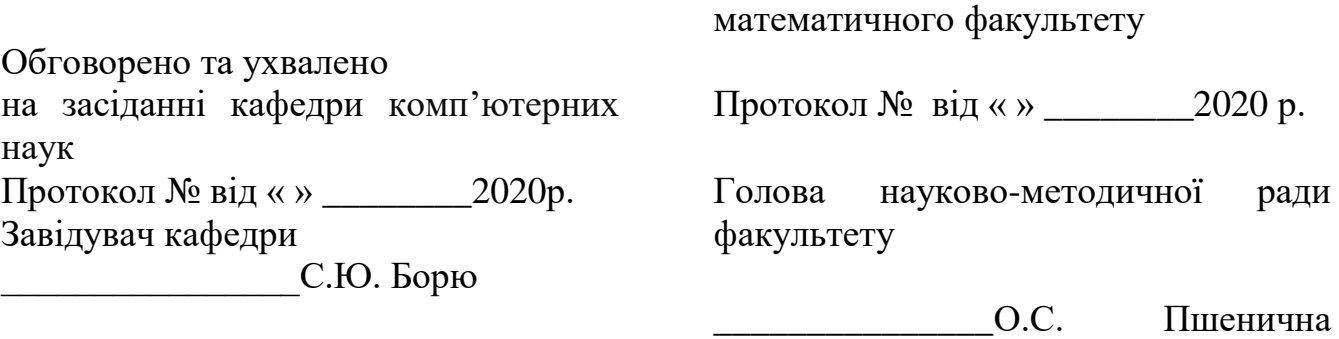

рік

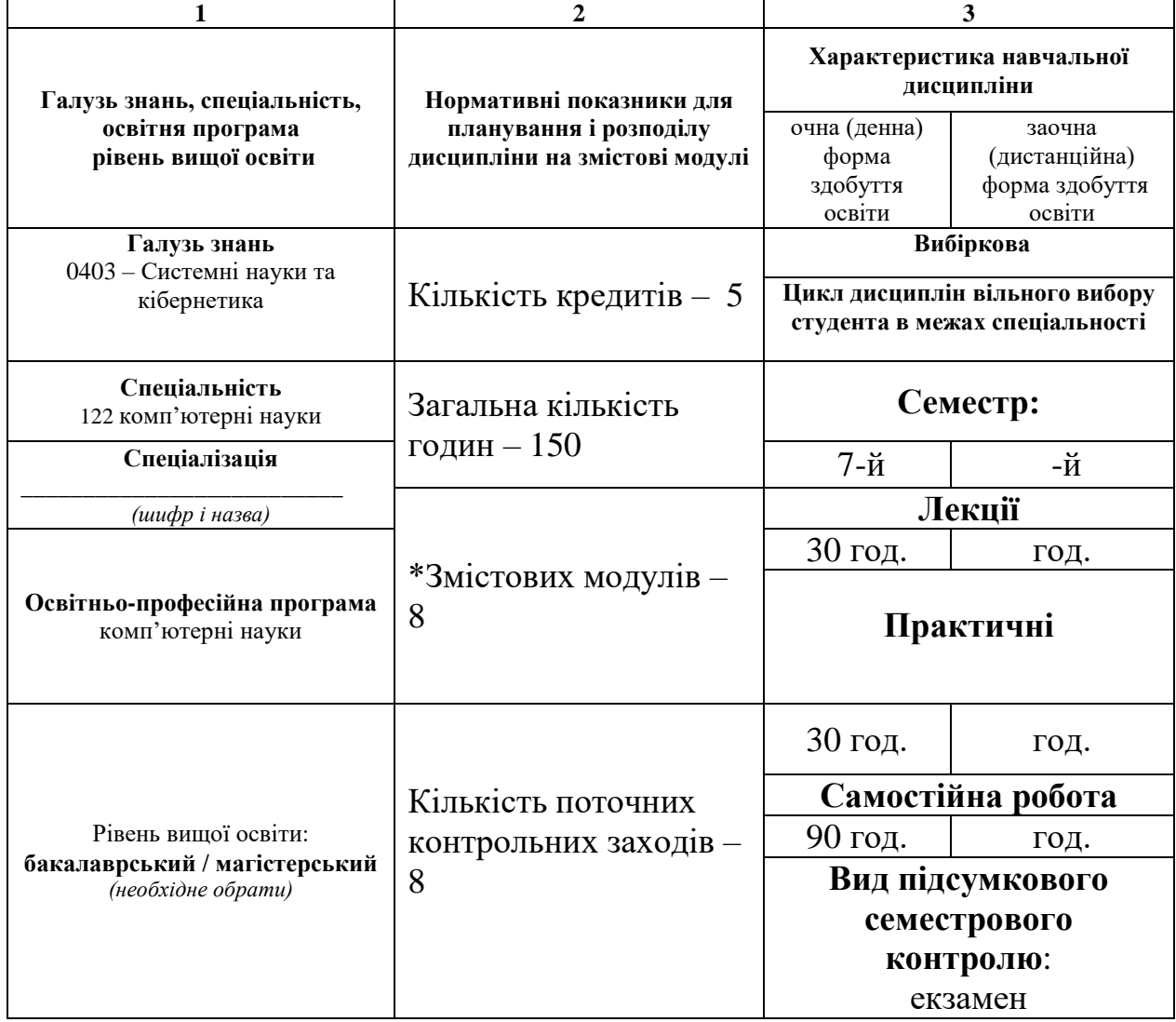

#### **1. Опис навчальної дисципліни**

#### **2. Мета та завдання навчальної дисципліни**

**Метою** вивчення навчальної дисципліни «Програмування комп'ютерної графіки» є формування у студентів та слухачів знань з теоретичних та практичних методів, алгоритмів та спеціальних прийомів роботи з плоскими та тривимірними зображеннями.

Основними **завданнями** вивчення дисципліни є «Програмування комп'ютерної графіки» є засвоєння принципів роботи із засобами комп'ютерної графіки, алгоритмами відсічювання геометричних примітивів, різновидами проекцій тривимірних об'єктів на площину та навчитись програмувати плоскі та тривимірні об'экти.

У результаті вивчення навчальної дисципліни студент повинен набути таких результатів навчання (знання, уміння тощо) та компетентностей:

**знання:**

- основні поняття комп'ютерної графіки;
- базові геометричні перетворення;
- алгоритми відсічювання геометричних примітивів;
- засоби представлення графічної інформації;
- види проекцій тривимірних об'єктів на площину;

#### **уміння:**

- програмувати основні геометричні примітиви;
- задавати геометричні перетворення;
- використовувати алгоритми відсічювання геометричних примітивів на практиці;
- програмувати проекції тривимірних об'єктів.

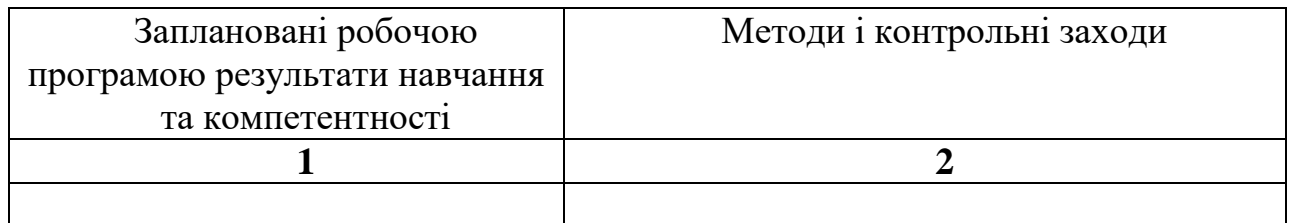

#### **Міждисциплінарні зв'язки.**

Дисципліна «Програмування та комп'ютерна графіка» вимагає від студентів

знань та умінь з дисциплін циклу професійної підготовки освітньої програми, а саме:

- 1. «Об'єктно-орієнтоване програмування»
- 2. «Сучасні мови програмування»
- 3. «Процедурне програмування»

#### **3. Програма навчальної дисципліни**

#### **Розділ 1. Вступ. Двовимірні алгоритми.**

# **Змістовий модуль 1. Вступ в комп'ютерну графіку. Предмет і область використання комп'ютерної графіки**

Визначення поняття «комп'ютерна графіка». Застосування комп'ютерної графіки. Класифікація комп'ютерної графіки за типом об'єкту та зображення. Класифікація комп'ютерної графіки за типом інтерактивності. Класифікація комп'ютерної графіки за роллю зображення.

# **Змістовий модуль 2. Двовимірні перетворення. Екранна система координат.**

Типи та засоби завдання 2Д об'єктів. Базові 2Д перетворення: перенесення, поворот, масштабування. Однорідні системи координат. Базові перетворення у однорідних системах координат. Різновиди систем координат. Перетворення світових систем координат у екранні.

### **Змістовий модуль 3. Відсічення ліній. Автоматичний підбір розмирів та позицій**. **Використання рекурсій. Згладження кривих.**

Способи завдання вікна. Способи відсічки. Спеціальні алгоритми відсічення ліній. Алгоритм Коена-Сазерленда. Оператори для реалізаціїї алгоритму. Згладжувальні криві. Мета застосування згладжувальних кривих. Методи згладження кривих. Якість згладження. В-сплайн. Оператори для реалізаціїї алгоритму.

#### **Змістовий модуль 4. Графічні бібліотеки мови програмування Java**

Графічна бібліотека Swing. Методи ы класи графічної бібліотеки Swing

#### **Розділ 2. Геометричний інструмент для алгоритмів тривимірної графіки**

#### **Змістовий модуль 5. Тривимірні перетворення**.

Типи моделей 3Д об'єктів. 3Д система координат. Базові перетворення у 3Д. Композиція 3Д перетворень.

#### **Змістовий модуль 6. Зображення тривимірних об'єктів.**

Типи геометричних об'єктів. Етапи створення 3Д об'єктів.

#### **Змістовий модуль 7. Проецирування просторових сцен. Основні типи проекцій**

Геометричне проецирування. Типи проекцій. Етапи проецирування.

# **Змістовий модуль 8. Просторові форми. Видалення прихованих ліній та поверхонь.**

Способи представлення просторових форм. Параметричні бікубічні куски. Полігональна сітка. Алгоритми видалення невидимих ліній. Алгоритм художника. Алгоритм z-буферу. Алгоритм заснований на орієнтації вершин.

# **4. Структура навчальної дисципліни**

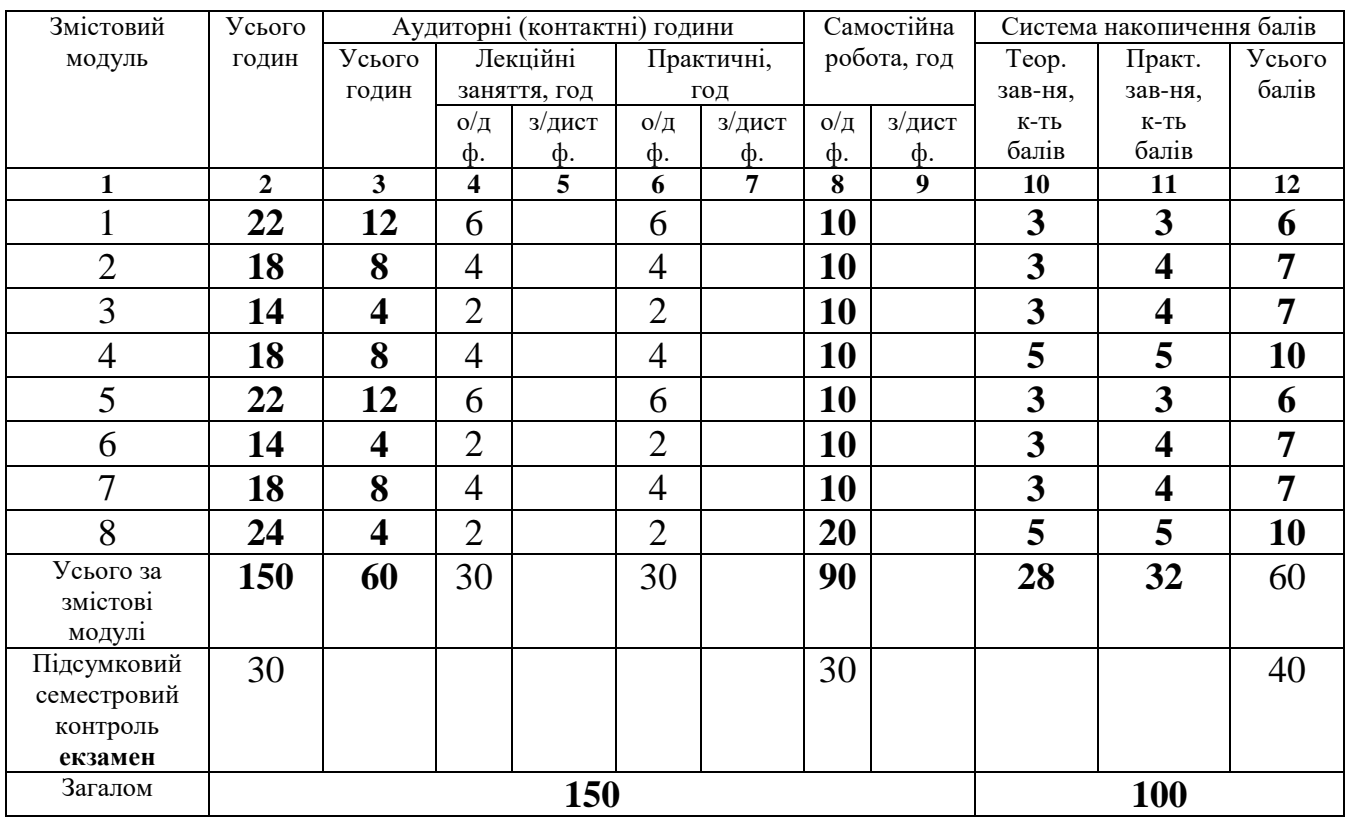

# **5. Теми лекційних занять**

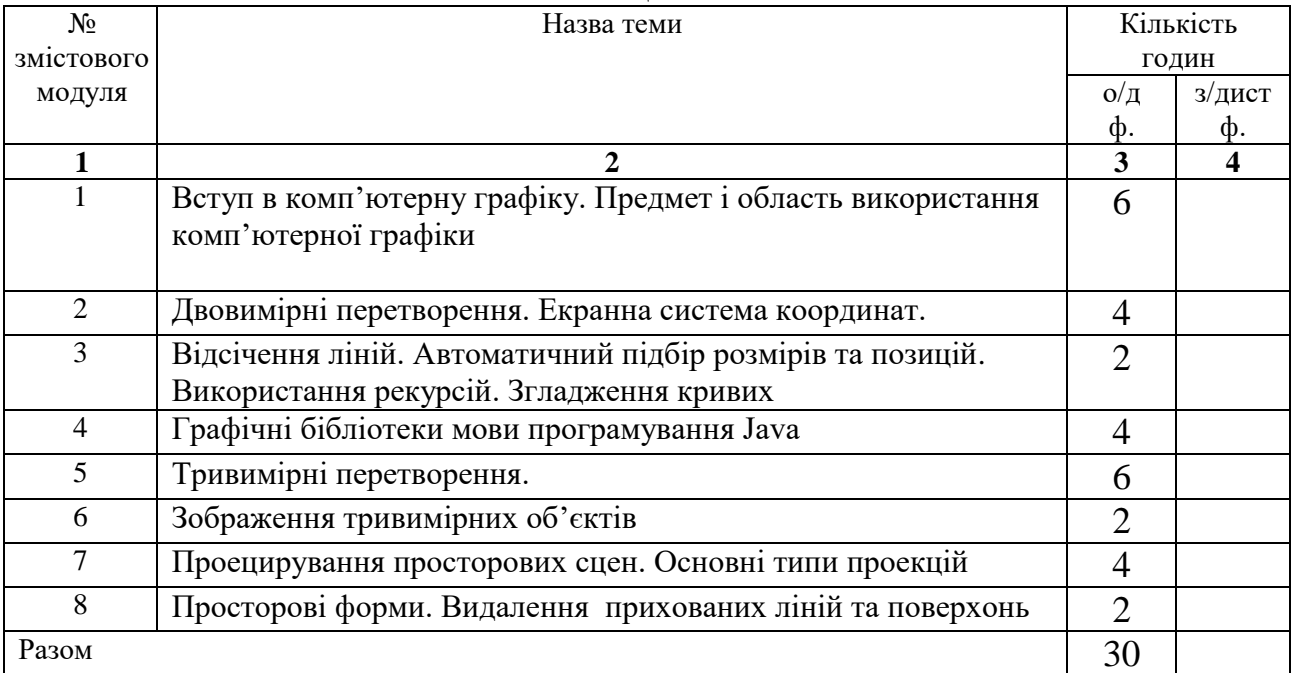

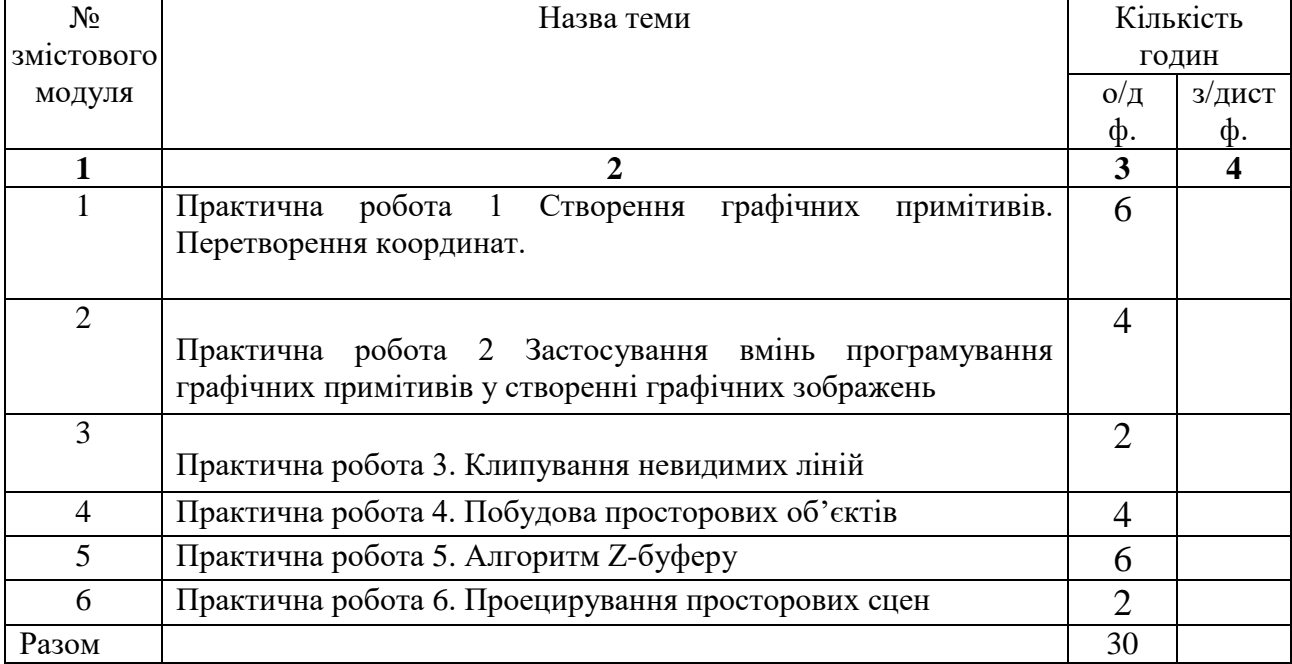

# **6. Теми практичних занять**

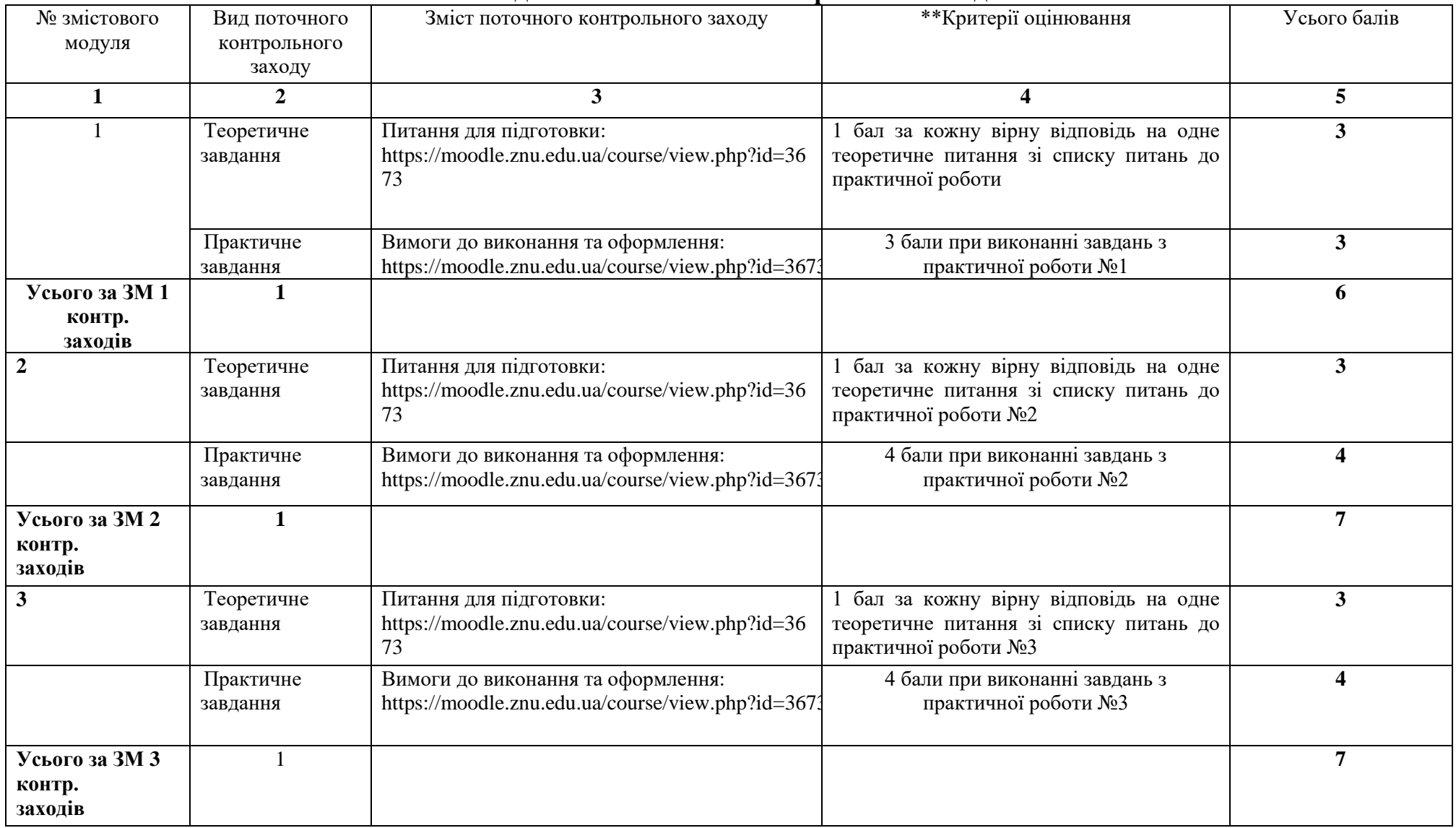

# **7. Види і зміст поточних контрольних заходів \***

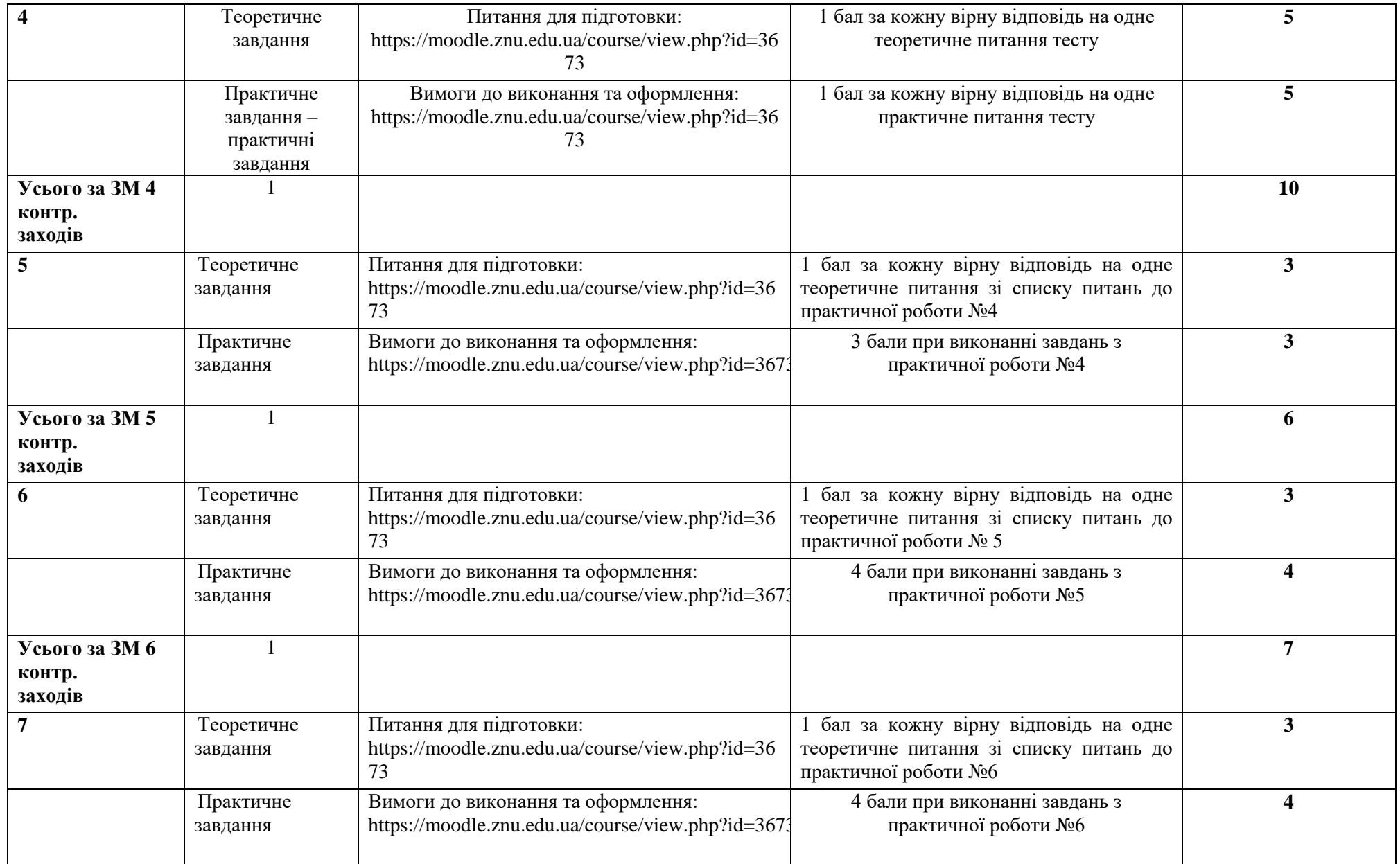

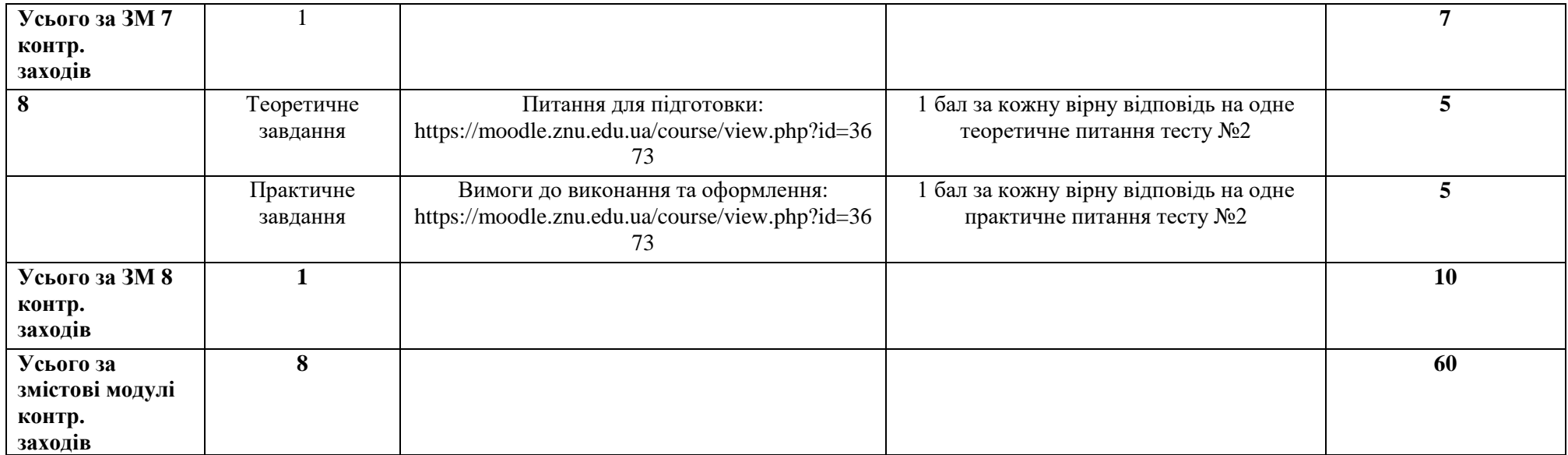

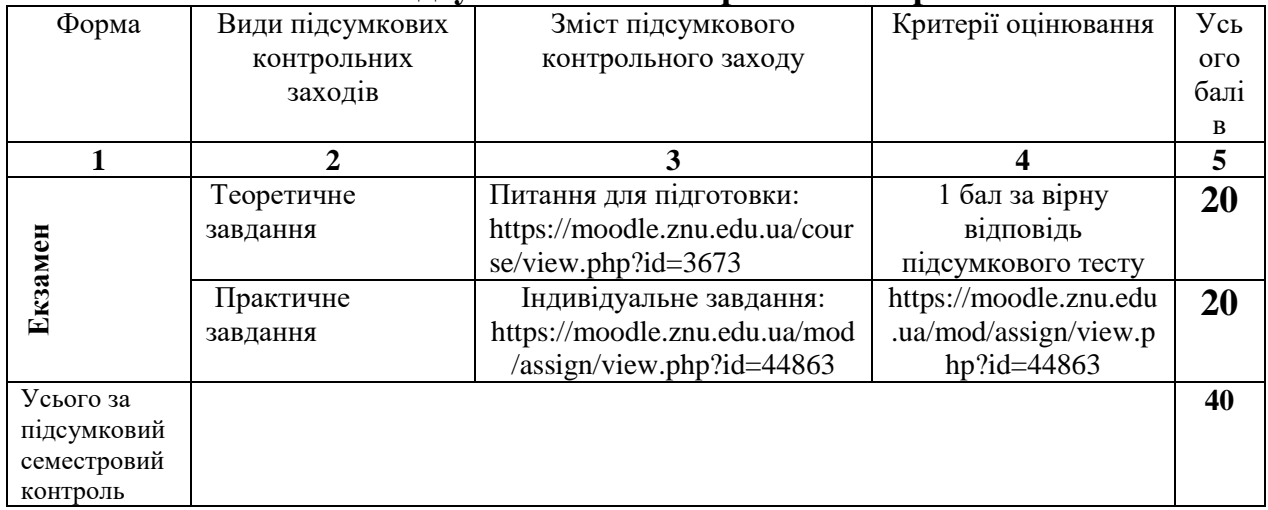

#### **8. Підсумковий семестровий контроль**

#### **9. Рекомендована література**

#### **Основна:**

1. Пічугін М.Ф., Канкін І.О., Воротніков В.В. Комп'ютерна графіка. Навчальний посібник. К.: Центр учбової літератури, 2013. 346 с.

2. Макаров В.І., Шевченко В.Г., Макаренко М.Г. та ін. Нарисна геометрія. Інженерна та комп'ютерна графіка. Навчальний посібник. К.: Книжкове вид-во НАУ, 2006. 152 с.

# **Додаткова:**

3. Маценко В.Г. Комп'ютерна графіка. Навчальний посібник. Чернівці: Рута, 2009. 343 с.

4. Пустюльга С.І., Клак Ю.В. Нарисна геометрія, інженерна та комп'ютерна графіка. Методичні вказівки до практичних занять з розділу Машинобудівне креслення. Методичні вказівки. Луцьк: Луцький НТУ, 2017. 181 с.

5. Хмілярчук О.І., Золотухіна К.І. Прикладна комп'ютерна графіка. Практикум. Київ : Національний технічний університет України Київський політехнічний інститут (КПІ) ім. Ігоря Сікорського, 2018. 101 с.

# **Інформаційні ресурси:**

1. Moodle сторінка дисципліни:

<https://moodle.znu.edu.ua/course/view.php?id=3673>

- 2. Як почати програмувати графіку на Java:<http://grafika.me/node/285>
- 3. Комп'ютерна графіка:<http://grafika.me/computational-geometry>
- 4. Графіка на Java:<http://www.hardline.ru/9/70/3640/>

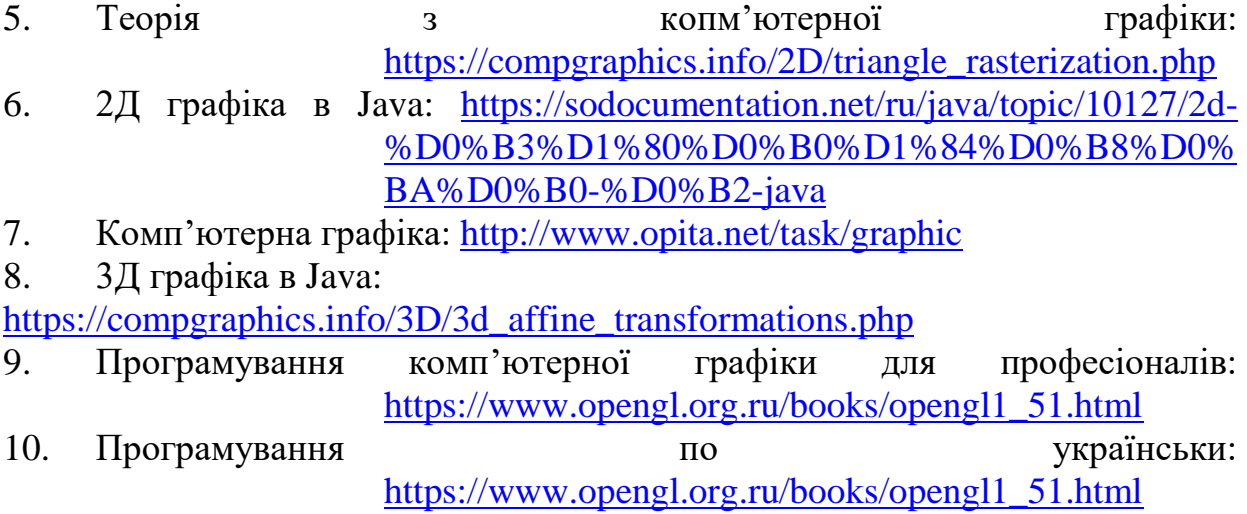